## **GUIDA RAPIDA** PER GLI ESERCENTI lotteria.....

 $G_{BE}$ 

 $Q_{\mathcal{R}''}$ 

 $\sqrt{a^{2}}$ 

 $(26)$ 

 $5t<sub>k</sub>$ 

 $(B\hat{v})$  $\sqrt{Q}$ 

 $7<sub>oz</sub>$ 

 $49n$ 

 $789$ 

 $\overline{\mathbf{r}}$ 

illustrata dall'Agenzia delle Entrate

■

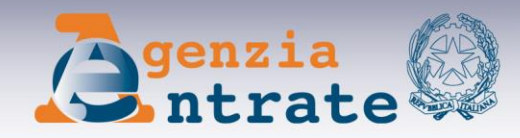

## **COSA FARE PER PARTECIPARE 3 PASSI PRELIMINARI**

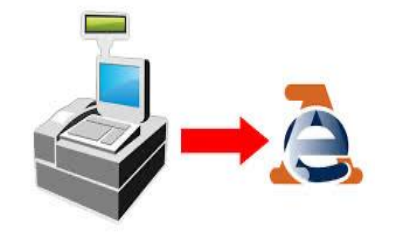

1) Verificare, con il laboratorio da cui ha acquistato il registratore telematico, che il software di quest'ultimo è aggiornato per poter memorizzare e trasmettere i dati della lotteria

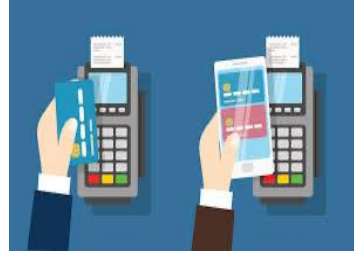

2) Consentire ai propri clienti di pagare con modalità elettronica (carte di credito, bancomat, Satispay ecc.). Si consiglia di collegare il registratore telematico con il sistema di pagamento elettronico

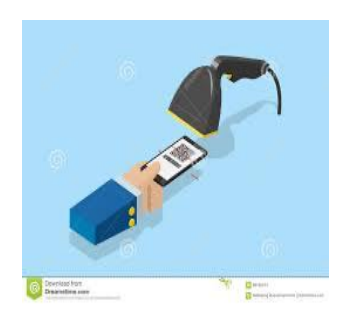

3) Si consiglia di dotarsi di un lettore di codici a barre (barcode) per poter registrare in automatico e senza errori il codice lotteria che verrà mostrato dal cliente. In alternativa si userà il tastierino del registratore per digitare il codice.

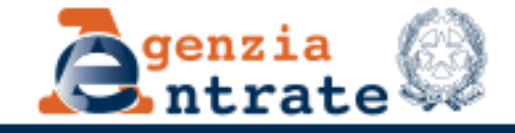

## **COSA FARE PER PARTECIPARE LA REGISTRAZIONE DELL'OPERAZIONE**

Prima di emettere lo scontrino, l'esercente al momento della registrazione dell'operazione sul registratore telematico deve:

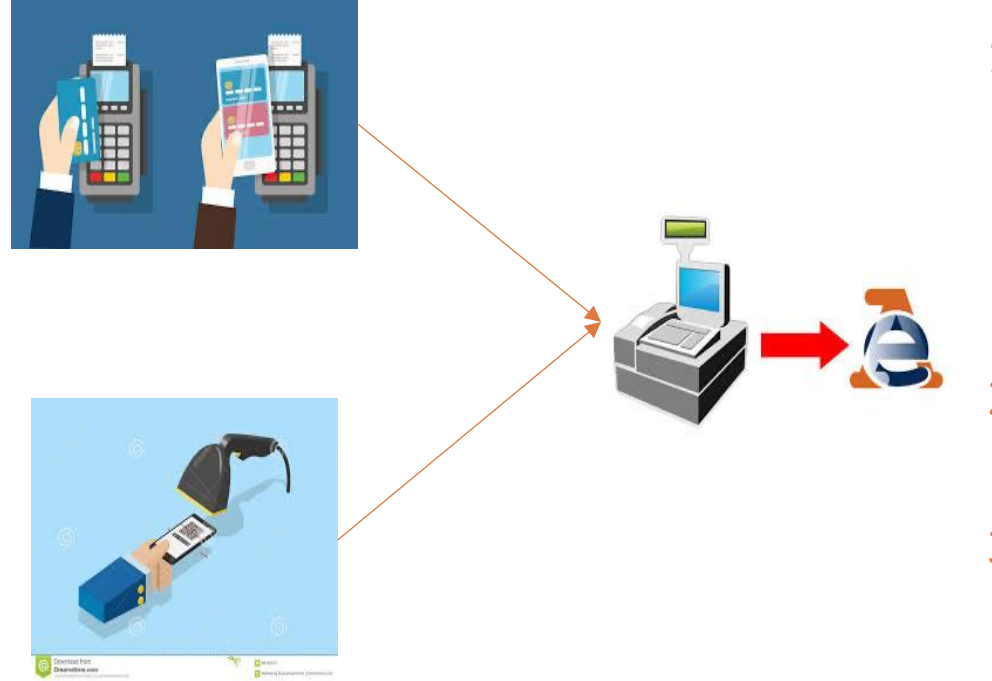

- 1) memorizzare il "codice lotteria" che il cliente mostra al momento dell'acquisto (scansionare il codice lotteria con un lettore ottico collegato al registratore telematico ovvero digitarlo sul tastierino del registratore stesso
- 2) accettare il pagamento con carta, bancomat o altro strumento elettronico di pagamento
- 3) emettere il documento commerciale (scontrino)

Sarà poi il registratore di cassa, in automatico, a trasmette i dati al sistema della lotteria

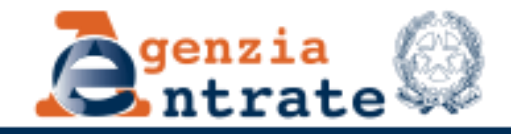

## **COSA FARE PER PARTECIPARE I DATI SULLO SCONTRINO**

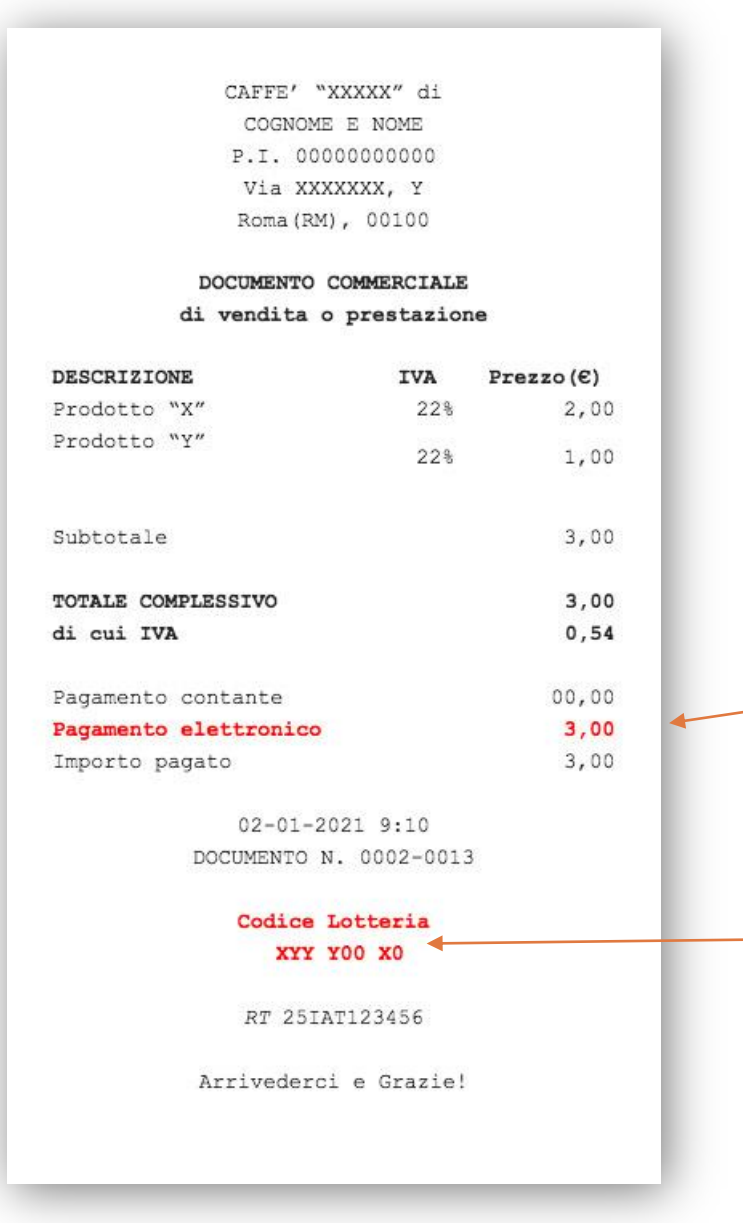

Si potrà partecipare alla lotteria solo se sul documento commerciale (scontrino) saranno riportati, oltre ai dati tipici dell'operazione (importo, data, matricola del registratore telematico), anche i seguenti dati:

Evidenza dell'importo pagato elettronicamente (si ricorda che partecipano solo le spese da 1 euro in su)

Codice Lotteria del cliente

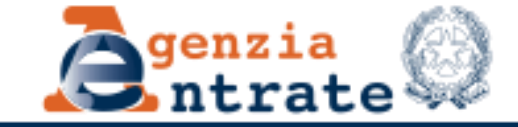